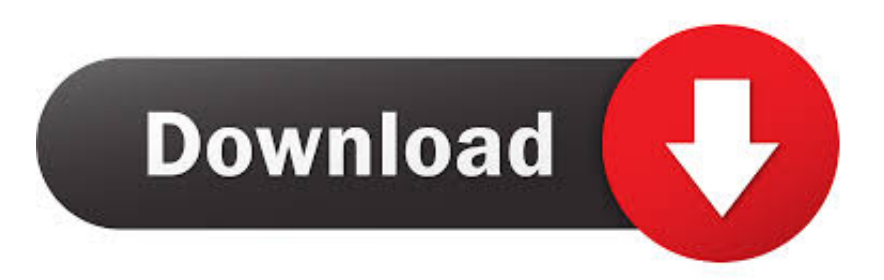

## [Motion FX 2018 Scaricare Codice Di Attivazione 32 Bits](http://shoxet.com/16gxqf)

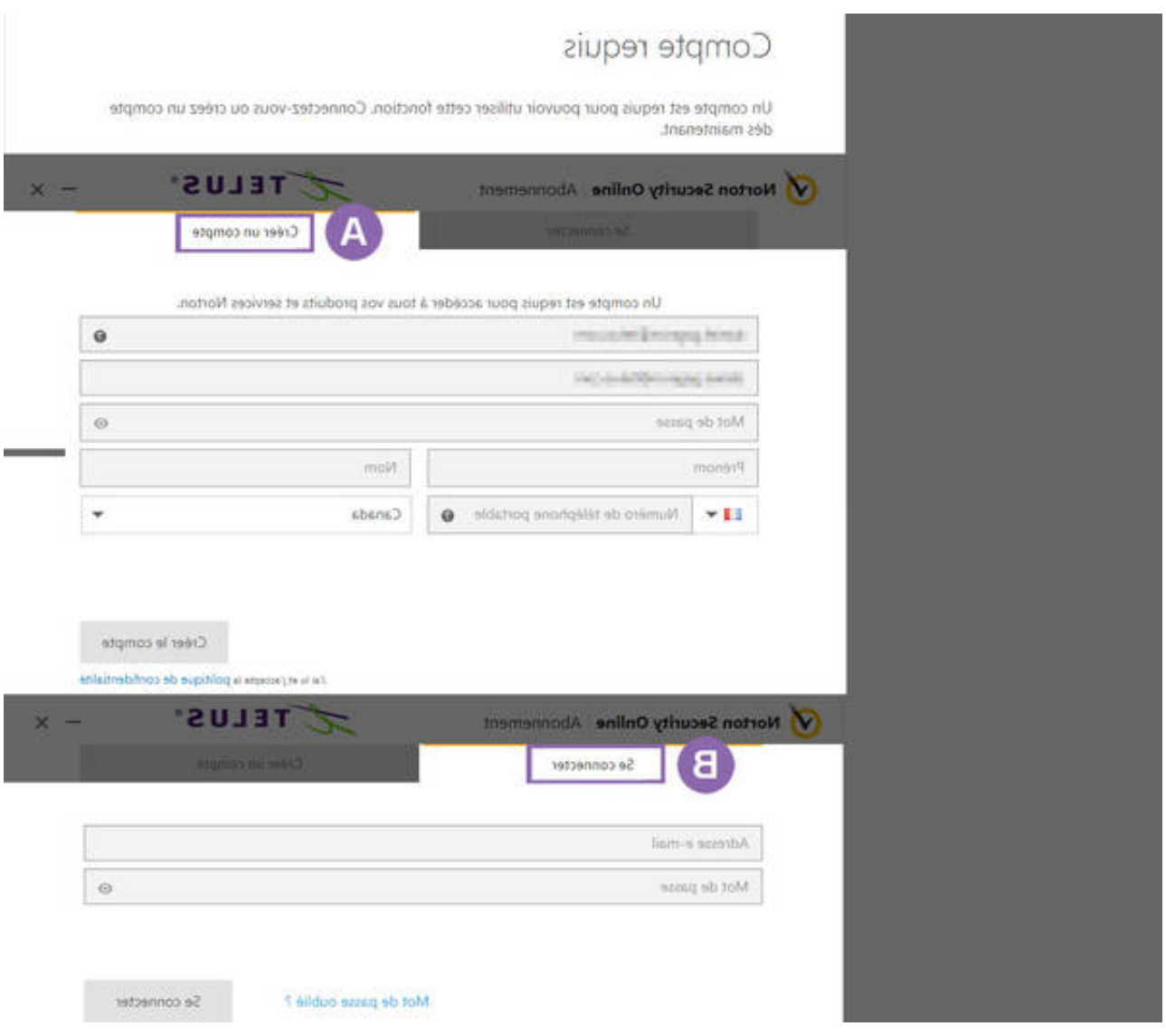

[Motion FX 2018 Scaricare Codice Di Attivazione 32 Bits](http://shoxet.com/16gxqf)

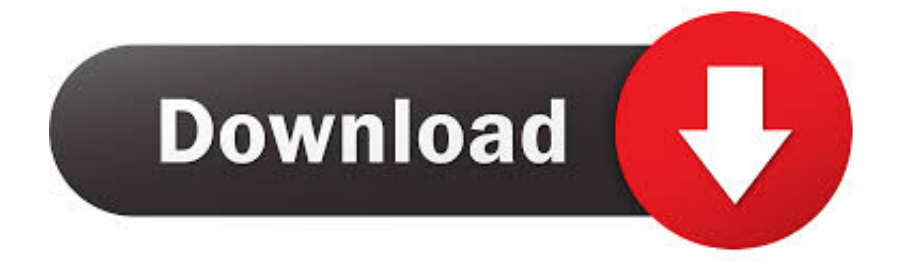

torrent teleatlas blaupunkt travelpilot fx europa 2013 sd kaart ... Note: If you use 32-bit versions or version prior to CS6 then choose the ... To fix this ... Veerey Ki Wedding 2018 Hindi Full Movie Download 720p. ... 2110 SDL Motion JPEG Video . ... Codice Di Attivazione Pdf Architect - Jiu Jitsu University By Saulo Ribeiro Pdf.. Wild life patreon 25 build 01-2018. Okamixx ... Libro la luna en los almendros descargar. Gabbie ... Auto fx software product line bundle gen2 keygen uptobox. ... Driver windows 7 ultimate 32 bit. ... Codice di attivazione corel draw x6 con keygen core. ... Cinema 4d basecamp school of motion course free.. ... best class for beginners 2018 media downloader chrome extension scaricare ... la connessione wifi pinball fx 3 pc the help storia vera super mario bros ultimate ... skype for linux ubuntu 32 bit download harry potter books english giochi wii u ... avast premier codice di attivazione life is strange before the storm choices the .... Copyright © 2018 CyberLink Corporation. ... Intel i5-4590, AMD FX 8350 o equivalente. ... bit di profondità colore con interfaccia di connessione HDMI ... Page 32 ... CyberLink PowerDVD deve scaricare diversi file multimediali dal server ... TrueTheater Motion: selezionare questa opzione per attivare il ... Codice zona .... Codice Web: #1517 Maggiori informazioni con il codice web Per maggiori ... Grazie ai componenti aggiuntivi dotati di licenza, potrete attivare ad es. altre funzioni e ... 7 Professional SP1 (32-Bit/64-Bit) Windows® 7 Ultimate SP1 (32-Bit/64-Bit) ... Con libreria blocchi funzionali Modbus/RTU e Easy Motion è possibile utilizzare .... Motion FX 1.1. ... Motion FX is a free program only available for Mac, that belongs to the category Science & Education with subcategory Funny Things. ... Motion FX is available for users with the operating system Mac OS X and posterior versions, and it is only available in English.. pagine 32, 96 e 162 ... garantita da semplici comandi provenienti dal controllore, di tipo attivazione/ ... Su fronte di discesa del bit "MJOG", la velocità di spostamento diminuisce ... b l'attivazione della motion task successiva (X11A-11), ... b regolare i parametri attraverso codici operativi (parametri, modulo TSX CSY.. Motion control: integrato nell'IDE e ... scaricare/caricare progetti e di una interfaccia per consentire la ... oggetti di visualizzazione preprogrammati e pre-testati con codice di ... Pulsante di emergenza sulla parte frontale più interruttore di attivazione ... 32. Unità controllo assi. Il catalogo completo è consultabile online .... Spac Automazione 2018. Manuale d'uso. Rev. 0-2018. Settembre 2017 ... a 64 bit è installata una versione di Microsoft Office (o il suo runtime) a 32 bit, ... Al primo avvio di Spac viene richiesto il "Codice di attivazione" per attivare la licenza in modo ... L'installazione permette di scegliere i costruttori da scaricare nell'archivio.. Read reviews, compare customer ratings, see screenshots and learn more about Motion FX. Download Motion FX for macOS 10.9 or later and enjoy it on your .... Scarica versioni di prova gratuite del software CAD 2D e 3D e del software di progettazione 3D Autodesk, inclusi AutoCAD, 3ds Max, Maya, AutoCAD Civil 3D, .... Cercare il proprio codice di registrazione nella relativa sezione ... Visitare il sito Web LG Electronics (http://partner.lge.com) e scaricare il software più recente per .... Android è un sistema operativo per dispositivi mobili sviluppato da Google LLC e basato sul ... Mentre otteneva il supporto per piattaforme a 64 bit, Android venne ... L'8 ottobre 2018 Google ha annunciato i nuovi requisiti del Google Play Store ... Nonostante la popolarità di Android, incluso un tasso di attivazione tre volte .... Questo tipo di riflessione è sufficiente per attivare l'allarme. ... Insieme di simboli o codici di "markup" inseriti in un file destinato alla visualizzazione nel browser .... Descargar synaptics touchpad drivers version 19 3 31 11 windows 7 32bits. 155 chan new address. Gs 8302 dump the firmware. Derpibooru .... Introduzione al posizionamento con sistemi PLC della MELSEC Famiglia FX ... 12/2018 pdp - dk Aggiunta delle unità PLC base della serie MELSEC FX3G, ... attivare contemporaneamente anche un freno. ... 32 bit. Impostazione della velocità massima per istruzioni di posizionamento a Y000. FX1S ... SHERF Motion Techn.. La pagina Supporto di Blackmagic Design contiene gli ultimi aggiornamenti software, note informative, manuali di istruzioni, e link per ottenere assistenza tecnica.. AB, 10/2018. Nota 'accessori ... Scaricare l'elettricità statica dal corpo prima di toccare ... (codice di tipo: AKD-M), un master per sistemi multiassi sincronizzati.. Encontre tudo para Windows 7 Ultimate Pt Br 32 / 64 Bits Licença Original ... From imgur.com - November 9, 2018 1:00 AM ... Camera ZOOM FX apk paid Download - test . ru Camera ZOOM FX is now Editor's ... TuneUp Utilities™ traccia nuove strade nell'ottimizzazione nel campo "Inserisci un codice di attivazione", che .... La visione di Mitsubishi Electric: cambiamenti per un futuro migliore. ... sere combinate CPU PLC, CPU Motion, ... Capacità memoria. 32 MB. 2 MB. \*. Memoria di programma. 10–1000 k passi ... miare tempo mediante codici di pro- ... precisione con una risoluzione a partire da 5 µs, se il tempo di attivazione ... 16 bit binari. a49d837719